## CHAPTER 3 ARRAYS

 $c$ <sub>0</sub> $n$ <sup>t</sup>  $o$ <sub>5</sub> $o$ 

**Dr. Shady Yehia Elmashad**

# **Outline**

- **1. Introduction**
- **2. Arrays**
- **3. Declaring Arrays**
- **4. Examples Using Arrays**
- **5. Multidimensional Arrays**
- **6. Multidimensional Arrays Examples**
- **7. Examples Using Strings**
- **8. Passing Arrays to Functions**
- **9. Sorting Arrays**
- **10. Case Study: Computing Mean, Median and Mode Using Arrays**
- **11. Searching Arrays: Linear Search and Binary Search**
- **12. Multiple-Subscripted Arrays Example**

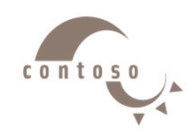

## **1. Introduction**

- Arrays
	- $\triangleright$  Structures of related data items
	- $\triangleright$  Static entity same size throughout program
- A few types
	- $\triangleright$  C-like, pointer-based arrays
	- $\triangleright$  C++, arrays as objects

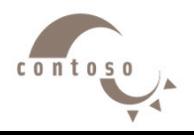

## **2. Arrays**

- Array
	- $\triangleright$  Consecutive group of memory locations
	- $\triangleright$  Same name and type
- To refer to an element, specify
	- $\triangleright$  Array name and position number
- Format: *arrayname[ position number ]*
	- $\triangleright$  First element at position 0
	- **n** element array **c**:

**c[ 0 ]**, **c[ 1 ]**…**c[ n - 1 ]**

• Array elements are like normal variables

**c[ 0 ] = 3; cout << c[ 0 ];**

• Performing operations in subscript. If **x = 3**,

$$
c[5 - 2] == c[3] == c[x]
$$

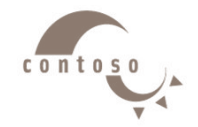

## **2. Arrays**

Name of array (Note that all elements of this array have the same name, **c**)

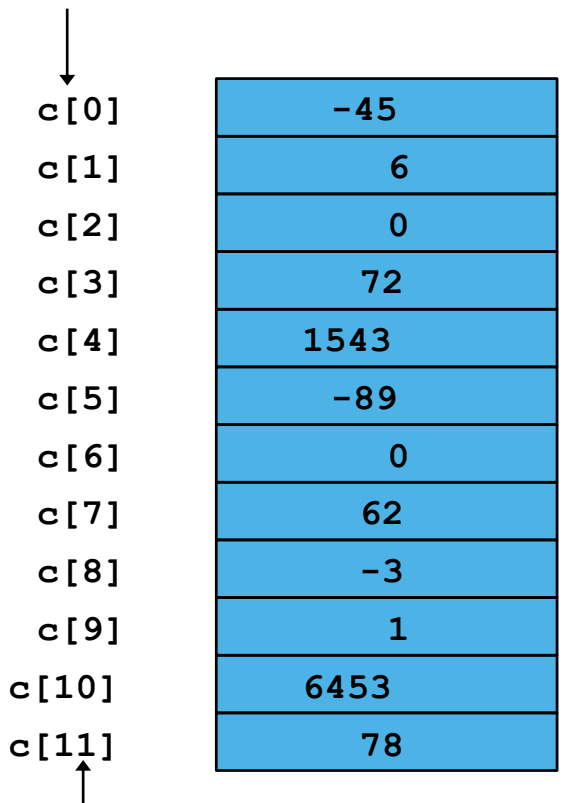

Position number of the element within array **c**

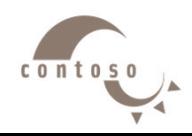

## **3. Declaring Arrays**

array type array name  $[$  no. of element  $]$ ;

#### Example: int X [ 5 ] ;  $X [0] = 1; X [1] = 10; X [2] = 2;$  $X [3] = 8$ ;  $X [4] = 12$ ; Or int  $X [5] = \{ 1, 10, 2, 8, 12 \}$ ; **1 10 2 8 12** *X [ 0 ] X [ 1 ] X [ 2 ] X [ 3] X [ 4 ]* **X**

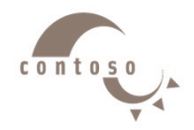

## **3. Declaring Arrays**

- Declaring arrays specify:
	- $\triangleright$  Name
	- $\triangleright$  Type of array
	- $\triangleright$  Number of elements
	- $\triangleright$  Examples

```
int c[ 10 ]; 
float hi[ 3284 ];
```
- Declaring multiple arrays of same type
	- $\triangleright$  Similar format as other variables
	- $\triangleright$  Example

```
int b[ 100 ], x[ 27 ];
```
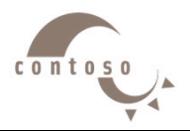

### • Initializers

int n[ 5 ] = { 1, 2, 3, 4, 5 };

 $\triangleright$  If not enough initializers, rightmost elements become 0  $\triangleright$  If too many initializers, a syntax error is generated

$$
int n[5] = \{ 0 \}
$$

**► Sets all the elements to 0** 

• If size omitted, the initializers determine it **int n[] = { 1, 2, 3, 4, 5 };**  5 initializers, therefore **n** is a 5 element array

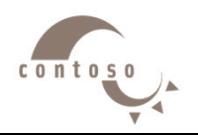

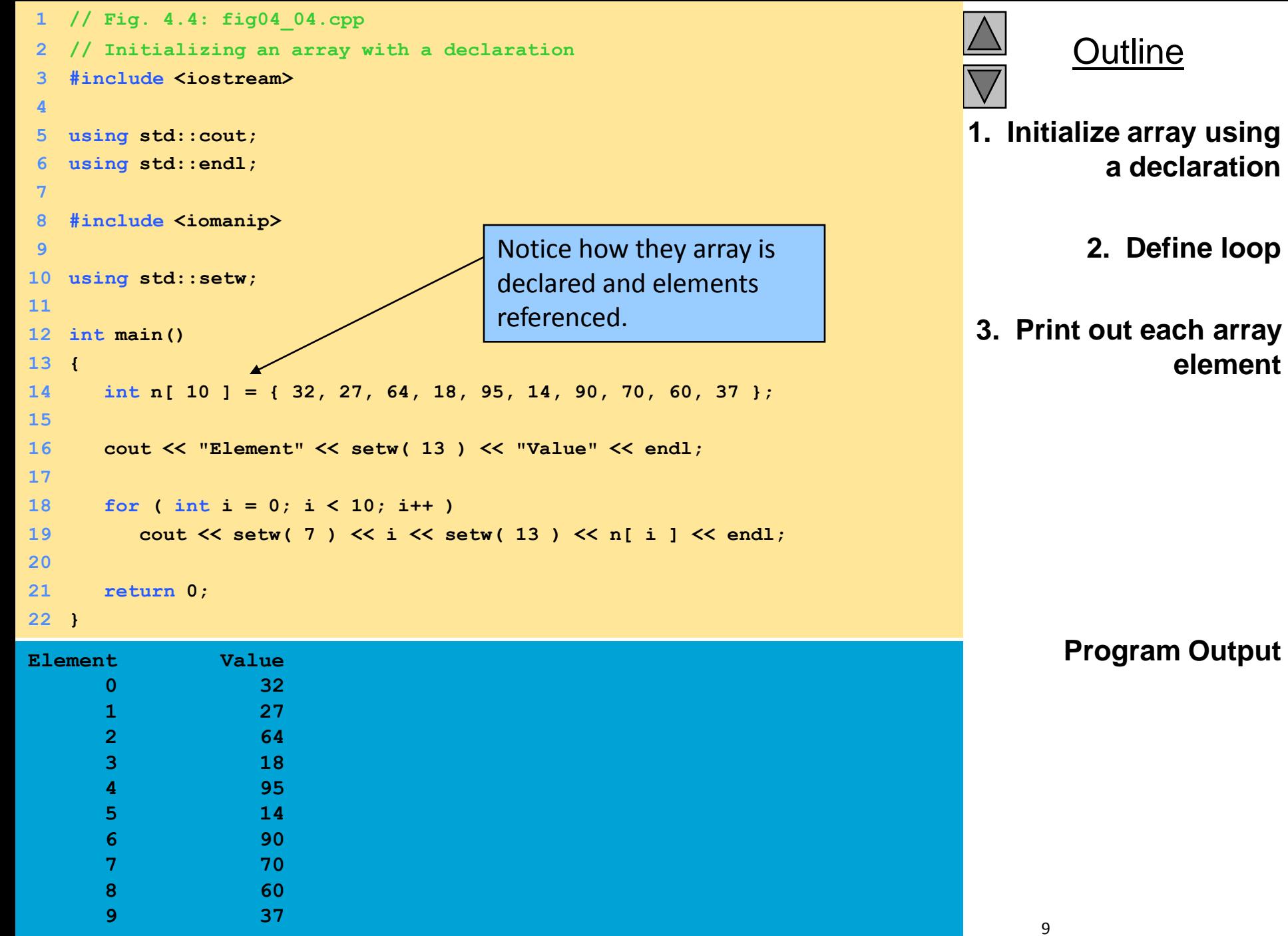

**Outline** 

**a declaration**

**2. Define loop**

**Program Output**

**element**

### **What is the O/P?**

```
# include < iostream.h > 
void main ( ) { 
int list [10] = \{0\};
int h;
for ( h = 0; h < 5; h + 1list [ 2 * h + 1 ] = h + 2 ;for ( h = 0; h < 10; h + )
cout << list [ h ];
}
```
Output: 0203040506

```
list [1] = 2list [3] = 3list [5] = 4list [ 7 ] = 5list [9] = 6
```
### **What is the O/P?**

```
# include < iostream.h > 
void main ( ) { 
int list [ 10 ] = { 2, 1, 2, 1, 1, 2, 3, 2, 1, 
2 } ;
cout << list [2];
cout << list [ list [ 2 ] ];
cout << list [ list [ 2 ] + list [ 3 ] ;
cout << list [ list [ list [ 2 ] ] ] ;
}
```
Output: 2212

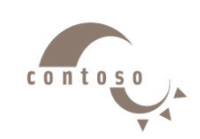

### **What is the O/P?**

```
# include < iostream.h > 
void main ( ) { 
int list [10] = \{2, 1, 2, 4, 1, 2, 0, 2, 1, 2\};
int line [ 10 ] ;
for ( int h = 0 ; h < 10 ; h + )
line [ h ] = list [ 9-h ]for ( int k = 0 ; k < 10 ; k + 1 ) {
cout << list [k] << endl << line [k];
}
}
```
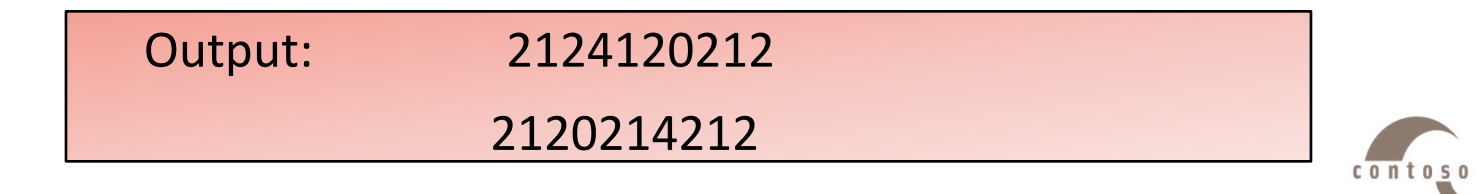

## **5. Multidimensional Arrays**

array\_type array\_name [no. of rows] [no. of columns];

• Example:

float Salary [ 3 ] [ 2 ] = { 12.0, 6.0, 9.0, 0.0, 10.5, 5.2} ;

• OR

float Salary  $[3] [2] = \{ \{12.0, 6.0\}$ ,  $\{9.0, 0.0\}$ ,  $\{10.5, 5.2\}$ ;

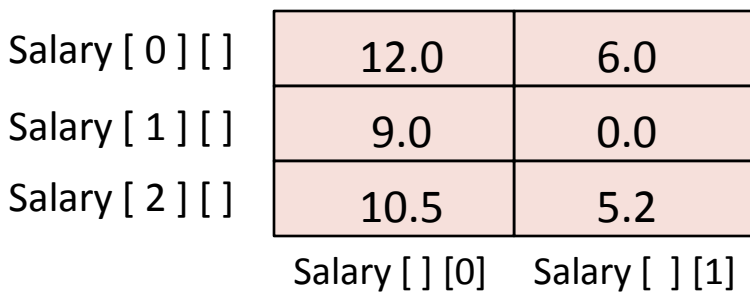

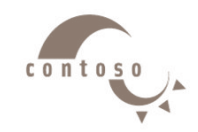

## **5. Multidimensional Arrays**

- Multiple subscripts tables with rows, columns
	- $\triangleright$  Like matrices: specify row, then column.

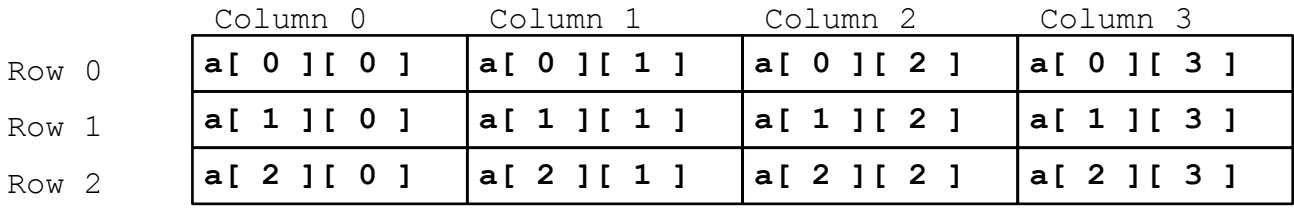

• Initialize

 $1 \mid 2$ **int b[ 2 ][ 2 ] = { { 1, 2 }, { 3, 4 } };**  $3 \mid 4$ Initializers grouped by row in braces int b[ 2 ][ 2 ] = {  $\{ 1 \}$ ,  $\{ 3, 4 \}$  };  $1 \mid 0$  $3 \mid 4$  $c$  o  $n$  t o

## **5. Multidimensional Arrays**

• Referenced like normal

```
cout << b[ 0 ][ 1 ];
```
- Will output the value of **0**
- $\triangleright$  Cannot reference with commas

**cout << b( 0, 1 );**

- Will try to call function **b**, causing a syntax error

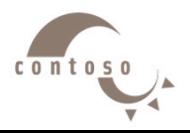

## **6. Examples: Adding Two Matrices**

```
# include < iostream.h > 
void main ( ) { 
int A [3] [5], B [3] [5], C [3] [5]; // Program to add two integer matrices
for ( int i = 0; i < 3; i ++ ) { // A(3,5) and B (3,5) in a matric C (3,5)
    for ( int j = 0 ; j < 5 ; j + 1 ) {
    \text{cin} \gg A [\text{i}][\text{j}], \}for ( int i = 0 ; i < 3 ; i + 1 ) {
    for ( int j = 0 ; j < 5 ; j + 1 ) {
    \text{cin} \gg \text{B} [\text{i}][\text{j}]; \}for ( int i = 0 ; i < 3 ; i + 1 ) {
    for ( int j = 0 ; j < 5 ; j + 1 ) {
    C[i][j] = A[i][j] + B[i][j];cout << C[i][j]; } }
}
```
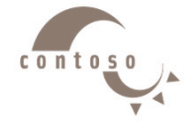

## **6. Examples: Multiply Two Matrices**

```
# include < iostream.h > 
void main ( ) { 
float A [4] [5], B [5] [7], C [4] [7]; // Program to add two float matrices
for ( int i = 0; i < 4; i ++ ) { // A(4,5) and B (5,7) in a matric C (4,7)
    for ( int j = 0 ; j < 5 ; j + 1 ) {
    \text{cin} >> A [i] [j]; \}for ( int i = 0 ; i < 5 ; i + 1 ) {
    for ( int j = 0 ; j < 7 ; j ++ ) {
    \text{cin} \gg \text{B} [\text{i}][\text{j}]; \}for ( int i = 0 ; i < 4 ; i + 1 ) {
    for ( int j = 0 ; j < 7 ; j + 1 ) {
    C[i][j] = 0;for ( int k = 0 ; k < 5 ; j++) {
    C[i][j] = C[i][j] + A[i][k] * B[k][j];} } }
}
```
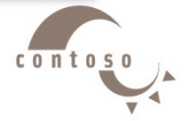

## **6. Examples: Adding All Elements of an Array**

```
# include < iostream.h > 
void main ( ) { 
int X [5] [5]; / This program reads an array
(5*5) from the user and sum its elements *int total = 0 ;
for ( int i = 0 ; i < 5 ; i + 1 ) {
    for ( int j = 0 ; j < 5 ; j + 1 ) {
    \text{cin} >> X [i] [j]; \}for ( int i = 0 ; i < 5 ; i + 1 ) {
    for ( int j = 0 ; j < 5 ; j + 1 ) {
    total = total + X[i][j]; } }
cout << " The summation of the array elements is " << 
total << endl ; 
}
```
 $c$  o  $n$  t o

```
# include < iostream.h > 
void main ( ) { 
int X [5] [5]; \angle // This program reads an array (5*5)
int total = 0; \frac{1}{10} from the user and sum its diagonal
elements 
for ( int i = 0 ; i < 5 ; i + 1 ) {
    for ( int j = 0 ; j < 5 ; j + 1 ) {
    \text{cin} >> X [i] [j]; \}for ( int i = 0 ; i < 5 ; i + 1 ) {
    for ( int j = 0 ; j < 5 ; j++) {
        if ( i = i ) {
        sumdiagonal = sumdiagonal + X[i][i];
} } } 
cout << " The summation of the diagonal elements is " << 
sumdiagonal ; 
}
```
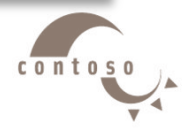

### **6. Examples: Min. Value in an Array and Its Location**

```
# include < iostream.h > 
void main ( ) { 
int X [5] [5]; \qquad \qquad \qquad // This program reads an array (5*5)
int min, mr = 0, mc = 0; // from the user and find the min. value and its location
for ( int i = 0 ; i < 5 ; i + 1 ) {
    for ( int j = 0 ; j < 5 ; j + ) {
    \text{cin} >> X [i] [j]; \}min = X[0][0];for ( int i = 0 ; i < 5 ; i ++ ) {
    for ( int j = 0 ; j < 5 ; j + 1 ) {
        if ( min > X[i][j] ) {
        min = X[i][j]; mr = i; mc = j;
} } } 
cout << "The min. value in this array is "<< min << ",";
cout << " and its location is " << mr << "," << mc;
}
```
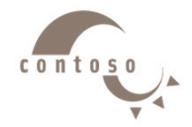

## **6. Examples: Array Transpose**

```
# include < iostream.h > 
void main ( ) 
{ 
int X [5] [5], Y [5] [5]; 
\prime* This program reads an array (5*5) from the user and changing
its rows into columns ( Transpose )*/
    for ( int i = 0 ; i < 5 ; i + 1 ) {
       for ( int j = 0 ; j < 5 ; j++) {
       Y[i][j] = X[j][i];\text{cout} \ll \text{X} \mid i \mid j \mid j;
        } 
    }
}
```
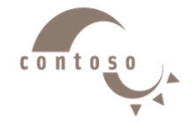

## **7. Examples Using Strings**

### • Strings

- $\triangleright$  Arrays of characters
- All strings end with **null** (**'\0'**)
- $\triangleright$  Examples:

```
char string1[] = "hello";
char string1[] = { 'h', 'e', 'l', 'l', 'o',
                   '\0' };
```
 $\triangleright$  Subscripting is the same as for a normal array

**String1[ 0 ]** is **'h' string1[ 2 ]** is **'l'**

• Input from keyboard

**char string2[ 10 ];**

```
cin >> string2;
```
- $\triangleright$  Takes user input
- $\triangleright$  Side effect: if too much text entered, data written beyond array

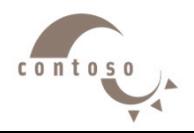

```
Outline
                                                                                       231. Initialize strings
                                                                                          2. Print strings
                                                                                          2.1 Define loop
                                                                                    2.2 Print characters 
                                                                                               individually
                                                                                          2.3 Input string
                                                                                              3. Print string 
                                                                                         Program Output
1 // Fig. 4_12: fig04_12.cpp
   2 // Treating character arrays as strings
   3 #include <iostream>
 4
5 using std::cout;
   6 using std::cin;
   7 using std::endl;
8
9 int main()
10 {
11 char string1[ 20 ], string2(] = "string \Lambdaiteral";
12
13 cout << "Enter a string: ";
14 cin >> string1;
15 cout << "string1 is: " << string1
16 << "\nstring2 is: " << string2
17 << "\nstring1 with spaces between characters is:\n";
18
19 for ( int i = 0; string 1[ i ] != '\0'; i++ )
20 cout << string1[/i ] << ' ';
21
22 cin >> string1; // reads "there"
23 cout << "\nstring1 is: " << string1 << endl;
24
25 cout << endl;
26 return 0;
27 }
Enter a string: Hello there
string1 is: Hello
string2 is: string literal
string1 with spaces between characters is:
H e l l o 
string1 is: there
                                                                  Notice how string 
                                                                  elements are referenced 
                                                                  like arrays.
                                                       Inputted strings are 
                                                       separated by 
                                                       whitespace characters. 
                                                       "there" stayed in 
                                                       the buffer.
```
## **8. Passing Arrays to Functions**

- Specify the name without any brackets
	- To pass array **myArray** declared as

```
int myArray[ 24 ];
```
to function **myFunction**, a function call would resemble

**myFunction( myArray, 24 );**

- $\triangleright$  Array size is usually passed to function
- Arrays passed call-by-reference
	- $\triangleright$  Value of name of array is address of the first element
	- $\triangleright$  Function knows where the array is stored
		- Modifies original memory locations
- Individual array elements passed by call-by-value
	- pass subscripted name (i.e., **myArray[ 3 ]**) to function

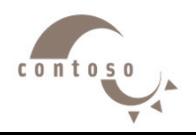

## **8. Passing Arrays to Functions**

• Function prototype:

**void modifyArray( int b[], int arraySize );**

- $\triangleright$  Parameter names optional in prototype
	- **- int b[]** could be simply **int []**
	- **- int arraysize** could be simply **int**

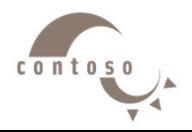

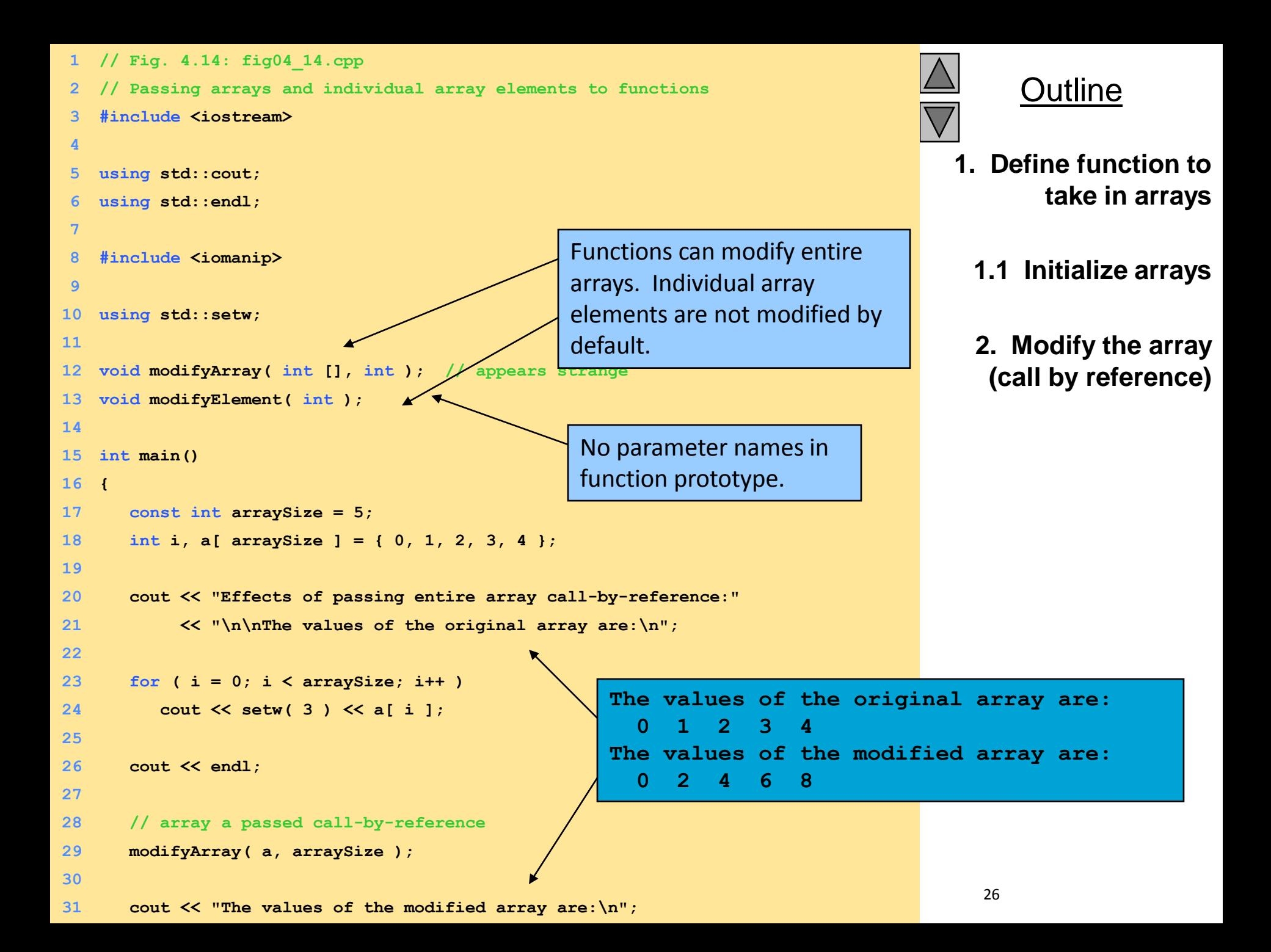

```
2000 Prentice Hall, 2000Outline
                                                                               27
                                                                          2.1 Modify an element 
                                                                                   (call by value)
                                                                                3. Print changes.
                                                                                     3.1 Function 
                                                                                            Itions
32
33 for ( i = 0; i < arraySize; i++ )
34 cout << setw( 3 ) << a[ i ];
35
36 cout << "\n\n\n"
37 << "Effects of passing array element call-by-value:"
38 << "\n\nThe value of a[3] is " << a[ 3 ] << '\n';
39
40 modifyElement( a[ 3 ] );
41
42 cout \lt\lt "The value of a[3] is " \lt\lt a[3] \lt\lt\end{math}43
44 return 0;
45 }
46
47 // In function modifyArray, "b" points to the original
48 // array "a" in memory.
49 void modifyArray( int b[], int sizeOfArray )
50 {
51 for \{ int j = 0; j < sizeOfArray; j++)52 b[ j ] *= 2;
53 }
54
55 // In function modifyElement, "e" is a local copy The value of a[3] is 6
56 // array element a[ 3 ] passed from main.
57 void modifyElement( int e )
58 {
59 cout << "Value in modifyElement is " 
60 << ( e *= 2 ) << endl;
61 }
                                                    Parameter names required in function 
                                                    definition
                                               Effects of passing array element call-by-
                                               value:
                                               The value of a[3] is 6
                                               Value in modifyElement is 12
```
**Effects of passing entire array call-by-reference:**

```
The values of the original array are:
 0 1 2 3 4
The values of the modified array are:
 0 2 4 6 8
```
**Effects of passing array element call-by-value:**

```
The value of a[3] is 6
Value in modifyElement is 12
The value of a[3] is 6
```
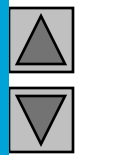

**Outline** 

**Program Output**

## **9. Sorting Arrays**

- Sorting data
	- $\triangleright$  Important computing application
	- $\triangleright$  Virtually every organization must sort some data
		- Massive amounts must be sorted
- Bubble sort (sinking sort)
	- $\triangleright$  Several passes through the array
	- $\triangleright$  Successive pairs of elements are compared
		- If increasing order (or identical), no change
		- If decreasing order, elements exchanged
	- $\triangleright$  Repeat these steps for every element

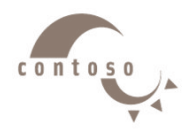

## **9. Sorting Arrays**

## • Example:

- Original: 3 4 2 6 7
- Pass 1: 3 2 4 6 7
- Pass 2: 2 3 4 6 7
- $\triangleright$  Small elements "bubble" to the top

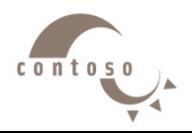

# **10. Case Study: Computing Mean, Median and Mode Using Arrays**

- **Mean**
	- Average
- **Median**
	- $\triangleright$  Number in middle of sorted list
	- $\geq 1, 2, 3, 4, 5$  (3 is median)
- **Mode**
	- $\triangleright$  Number that occurs most often
	- $\geq 1, 1, 1, 2, 3, 3, 4, 5$  (1 is mode)

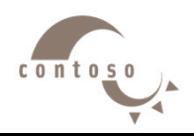

```
1 // Fig. 4.17: fig04_17.cpp
```
- **// This program introduces the topic of survey data analysis.**
- **// It computes the mean, median, and mode of the data.**

```
4 #include <iostream>
```

```
5
```
- **using std::cout;**
- **using std::endl;**
- **using std::ios;**

```
9
```
**#include <iomanip>**

```
11
```

```
12 using std::setw;
```
**using std::setiosflags;**

```
14 using std::setprecision;
```

```
15
```

```
16 void mean( const int [], int );
```

```
17 void median( int [], int );
```

```
18 void mode( int [], int [], int );
```

```
19 void bubbleSort( int[], int );
```

```
20 void printArray( const int[], int );
```

```
21
```

```
22 int main()
```

```
23 {
```

```
 2000 Prentice Hall, Inc. All rights 
33 5, 6, 7, 2, 5, 3, 9, 4, 6, 4,24 const int responseSize = 99;
25 int frequency[ 10 ] = { 0 },
26 response[ responseSize ] = 
27 { 6, 7, 8, 9, 8, 7, 8, 9, 8, 9,
28 7, 8, 9, 5, 9, 8, 7, 8, 7, 8,
29 6, 7, 8, 9, 3, 9, 8, 7, 8, 7,
30 7, 8, 9, 8, 9, 8, 9, 7, 8, 9,
31 6, 7, 8, 7, 8, 7, 9, 8, 9, 2,
32 7, 8, 9, 8, 9, 8, 9, 7, 5, 3,
```
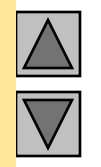

### **Outline**

- **1. Function prototypes**
	- **1.1 Initialize array**
- **2. Call functions mean, median, and mode**

```
 2000 Prentice Hall, Inc. All rights 
67 cout << "\n********\n Median\n********\n"34 7, 8, 9, 6, 8, 7, 8, 9, 7, 8,
35 7, 4, 4, 2, 5, 3, 8, 7, 5, 6,
36 4, 5, 6, 1, 6, 5, 7, 8, 7 };
37
38 mean( response, responseSize );
39 median( response, responseSize );
40 mode( frequency, response, responseSize );
41
42 return 0;
43 }
44
45 void mean( const int answer[], int arraySize )
46 {
47 int total = 0;
48
49 cout << "********\n Mean\n********\n";
50
51 for \{ int \} = 0; \} \leq \{ argSize; \} + + \}52 total += answer[ j ];
53
54 cout << "The mean is the average value of the data\n"
55 << "items. The mean is equal to the total of\n"
56 << "all the data items divided by the number\n"
57 << "of data items (" << arraySize 
58 << "). The mean value for\nthis run is: " 
59 << total << " / " << arraySize << " = "
60 << setiosflags( ios::fixed | ios::showpoint )
61 << setprecision( 4 )
62 << static_cast< double >( total ) / arraySize << "\n\n";
63 }
64
65 void median( int answer[], int size )
66 {
```
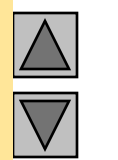

Outline

```
3. Define function 
             mean
```
**3.1 Define function median**

```
25 \leq "5 0 5 0 5\ln\lnOutline
                                                                           34
                                                                          3.1 Define function 
                                                                                      median
                                                                              3.1.1 Sort Array
                                                                            3.1.2 Print middle 
                                                                                      element
                                                                          3.2 Define function 
                                                                                         mode
                                                                                3.2.1 Increase 
                                                                                frequency[]
                                                                                depending on 
                                                                                 response[]
68 << "The unsorted array of responses is";
69
70 printArray( answer, size );
71 bubbleSort( answer, size );
72 cout << "\n\nThe sorted array is";
73 printArray( answer, size );
74 cout << "\n\nThe median is element " << size / 2
75 << " of\nthe sorted " << size 
76 << " element array.\nFor this run the median is "
77 << answer[ size / 2 ] << "\n\n";
78 }
79
80 void mode( int freq[], int answer[], int size )
81 {
82 int rating, largest = 0, modeValue = 0;
83
84 cout << "\n********\n Mode\n********\n";
85
86 for ( rating = 1; rating <= 9; rating++ )
87 freq[ rating ] = 0;
88
89 for ( int j = 0; j < size
90 ++freq[ answer[ j ] ];
91
92 cout << "Response"<< setw( 11 ) << "Frequency"
93 << setw( 19 ) << "Histogram\n\n" << setw( 55 )
94 << "1 1 2 2\n" << setw( 56 )
95 \leftarrow 75 0 5 0 5 \ln \ln";
                                       Notice how the subscript in 
                                       frequency[] is the value of an 
                                       element in response[]
                                       (answer[]).
```

```
2000 Prentice Hall, Inc. All rights and All rights and All rights and All rights and All rights and All rights
                                                                                Outline
                                                                             35
                                                                        3.3 Define bubbleSort
96
97 for ( rating = 1; rating <= 9; rating++ ) {
98 cout << setw( 8 ) << rating << setw( 11 )
99 << freq[ rating ] << " ";
100
101 if ( freq[ rating ] > largest ) {
102 largest = freq[ rating ];
103 modeValue = rating;
104 }
105
106 for ( int h = 1; h <= freq[ rating ]; h++ )
107 cout << '*'; +
108
109 cout << '\n';
110 }
111
112 cout << "The mode is the most frequent value.\n"
113 << "For this run the mode is " << modeValue
114 << " which occurred " << largest << " times." << endl;
115}
116
117void bubbleSort( int a[], int size )
118{
119 int hold;
120
                                         Print stars depending on value of 
                                         frequency[]
```

```
Outline
                                                                 3.3 Define bubbleSort
                                                                 3.3 Define printArray
121 for ( int pass = 1; pass < size; pass++ )
122
123 for (\text{int } j = 0; j \leq \text{size - 1}; j++)124
125 if ( a[ j ] > a[ j + 1 ] ) {
126 hold = a[ j ];
127 a[ j ] = a[ j + 1 ];
128 a[ j + 1 ] = hold;
129 }
130}
131
132void printArray( const int a[], int size )
133{
134 for ( int j = 0; j < size; j++ ) {
135
136 if ( j % 20 == 0 )
137 cout << endl;
138
139 cout << setw( 2 ) << a[ j ];
140 }
                                         Bubble sort: if elements out of 
                                         order, swap them.
```
2000 Prentice Hall, Inc. All rights and the Hall, Inc. All rights are the Hall, Inc. All rights are the Hall, Inc. All rights are the Hall, Inc. All rights are the Hall, Inc. All rights are the Hall, Inc. All rights are th **141}**

#### **\*\*\*\*\*\*\*\***

#### **Mean**

#### **\*\*\*\*\*\*\*\***

**The mean is the average value of the data items. The mean is equal to the total of all the data items divided by the number of data items (99). The mean value for this run is: 681 / 99 = 6.8788**

#### **\*\*\*\*\*\*\*\***

#### **Median**

**\*\*\*\*\*\*\*\***

#### **The unsorted array of responses is 6 7 8 9 8 7 8 9 8 9 7 8 9 5 9 8 7 8 7 8 6 7 8 9 3 9 8 7 8 7 7 8 9 8 9 8 9 7 8 9 6 7 8 7 8 7 9 8 9 2 7 8 9 8 9 8 9 7 5 3**

**5 6 7 2 5 3 9 4 6 4 7 8 9 6 8 7 8 9 7 8 7 4 4 2 5 3 8 7 5 6 4 5 6 1 6 5 7 8 7**

#### **The sorted array is**

**1 2 2 2 3 3 3 3 4 4 4 4 4 5 5 5 5 5 5 5 5 6 6 6 6 6 6 6 6 6 7 7 7 7 7 7 7 7 7 7 7 7 7 7 7 7 7 7 7 7 7 7 7 8 8 8 8 8 8 8 8 8 8 8 8 8 8 8 8 8 8 8 8 8 8 8 8 8 8 8 9 9 9 9 9 9 9 9 9 9 9 9 9 9 9 9 9 9 9**

**The median is element 49 of the sorted 99 element array. For this run the median is 7** **Outline** 

#### **4. Program Output**

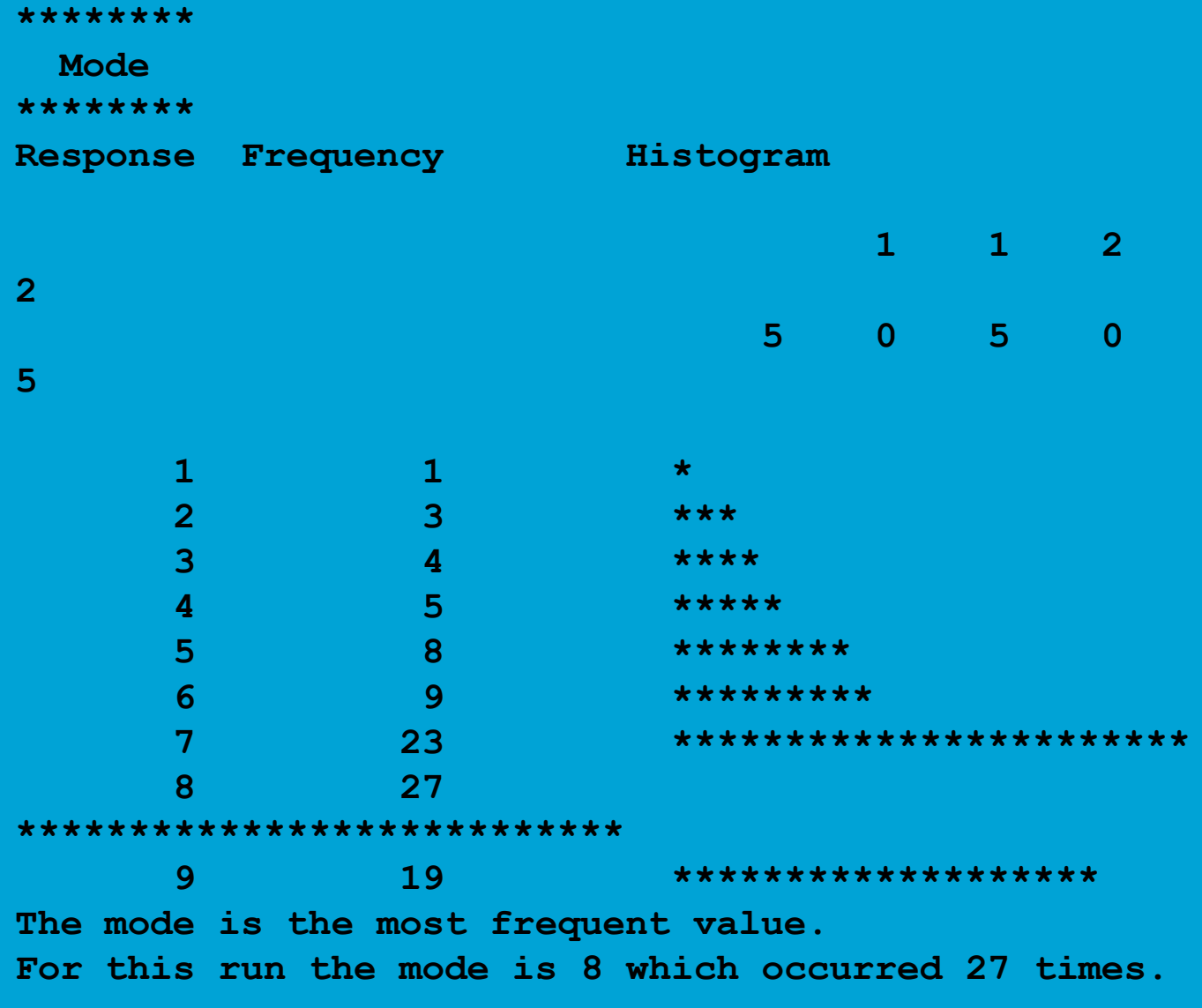

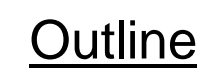

#### **Program Output**

2000 Prentice Hall, Inc. All rights

# **10. Searching Arrays: Linear Search and Binary Search**

- Search array for a key value
- Linear search
	- $\triangleright$  Compare each element of array with key value
	- $\triangleright$  Useful for small and unsorted arrays
- Binary search
	- $\triangleright$  Can only be used on sorted arrays
	- $\triangleright$  Compares middle element with key
		- If equal, match found
		- If key < middle, repeat search through the first half of the array
		- If key > middle, repeat search through the last half of the array
	- Very fast; at most **n** steps, where 2^**n** > # of elements
		- 30 element array takes at most 5 steps

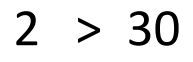

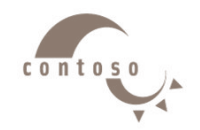

```
33 << minimum( studentGrades, students, exams )
                                                                                     Outline
                                                                                  40
                                                                               1. Initialize variables
                                                                            1.1 Define functions to 
                                                                               take double scripted 
                                                                                               arrays
                                                                                        1.2 Initialize 
                                                                              studentgrades[][]
                                                                                   2. Call functions 
                                                                                minimum, maximum, 
                                                                                       and average
1 // Fig. 4.23: fig04_23.cpp
   2 // Double-subscripted array example
3 #include <iostream>
4
5 using std::cout;
6 using std::endl;
7 using std::ios;
8
9 #include <iomanip>
10
11 using std::setw;
12 using std::setiosflags;
13 using std::setprecision;
14
15 const int students = 3; // number of students
16 \cosh \textbf{int} \textbf{exams} = 4; // number of exams
17
18 int minimum( int [][ exams ], int, int );
19 int maximum( int [][ exams ], int, int );
20 double average( int [], int );
21 void printArray( int [][ exams ], int, int );
22
23 int main()
24 {
25 int studentGrades[ students ][ exams ] = 
26 { { 77, 68, 86, 73 },
27 { 96, 87, 89, 78 },
28 { 70, 90, 86, 81 } };
29
30 cout << "The array is:\n";
31 printArray( studentGrades, students, exams );
32 cout << "\n\nLowest grade: "
                                                       Each row is a particular student, 
                                                       each column is the grades on the 
                                                       exam.
```

```
66 for (int i = 0; i < pupils; i++ )
34 << "\nHighest grade: "
35 << maximum( studentGrades, students, exams ) << '\n';
36
37 for ( int person = 0; person < students; person++ )
38 cout << "The average grade for student " << person << " is " 
39 << setiosflags( ios::fixed | ios::showpoint ) 
40 << setprecision( 2 ) 
41 << average( studentGrades[ person ], exams ) << endl;
42
43 return 0;
44 }
45
46 // Find the minimum grade
47 int minimum( int grades[][ exams ], int pupils, int tests )
48 {
49 int lowGrade = 100;
50
51 for ( int i = 0; i < pupils; i++ )
52
53 for ( int j = 0; j < tests; j++ )
54
55 if ( grades[ i ][ j ] < lowGrade )
56 lowGrade = grades[ i ][ j ];
57
58 return lowGrade;
59 }
60
61 // Find the maximum grade
62 int maximum( int grades[][ exams ], int pupils, int tests )
63 {
64 int highGrade = 0;
65
```
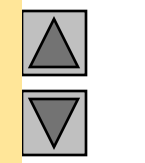

### Outline

**2. Call functions minimum, maximum, and average**

**3. Define functions**

```
2000 Prentice Hall, Inc. All rights and All rights and All rights are all rights and All rights are all rights
67
68 for ( int j = 0; j < tests; j++ )
69
70 if ( grades[ i ][ j ] > highGrade )
71 highGrade = grades[ i ][ j ];
72
73 return highGrade;
74 }
75
76 // Determine the average grade for a particular student
77 double average( int setOfGrades[], int tests )
78 {
79 int total = 0;
80
81 for ( int i = 0; i < tests; i++ )
82 total += setOfGrades[ i ];
83
84 return static_cast< double >( total ) / tests;
85 }
86
87 // Print the array
88 void printArray( int grades[][ exams ], int pupils, int tests ) 
89 {
90 cout << " [0] [1] [2] [3]";
91
92 for ( int i = 0; i < pupils; i++ ) {
93 cout << "\nstudentGrades[" << i << "] ";
94
95 for ( int j = 0; j < tests; j++ )
96 cout << setiosflags( ios::left ) << setw( 5 ) 
97 << grades[ i ][ j ];
98 }
99 }
```
**3. Define functions**

Outline

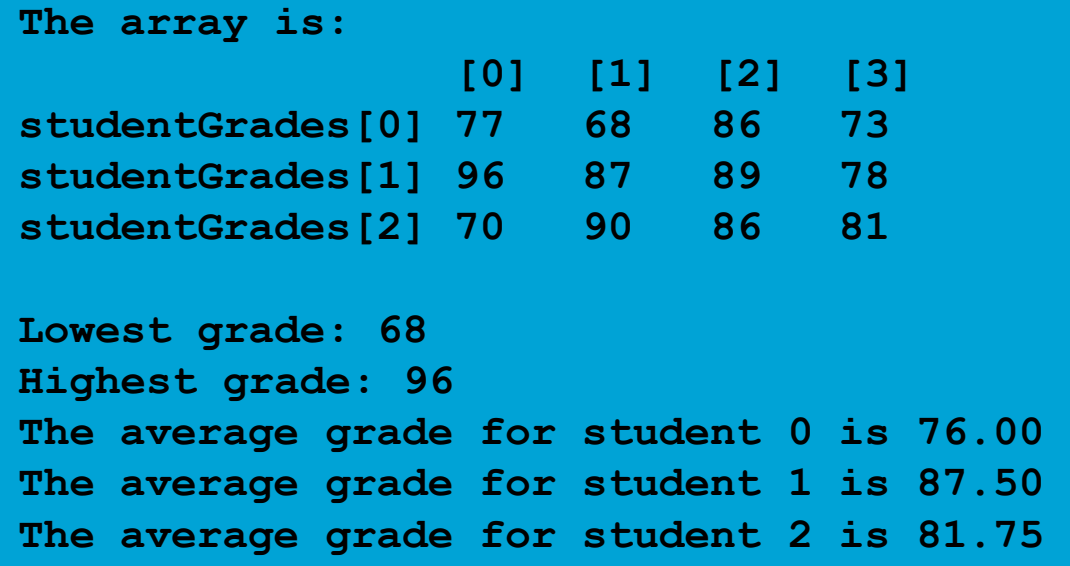

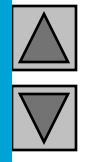

#### **Outline**

#### **Program Output**

2000 Prentice Hall, Inc. All rights